## **Godaddy Mail Server Smtp Settings**>>>CLICK HERE<<<

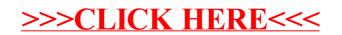